**Source: SA5 (Telecom Management)** 

**Title: 3 Rel-5 CR 32.322/3/4 (Test management IRP IS, CORBA and CMIP SSs)** 

**Document for: Decision** 

**Agenda Item: 7.5.3** 

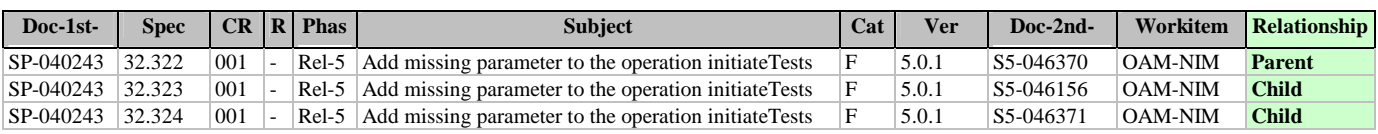

## **3GPP TSG-SA5 (Telecom Management) S5-046370**

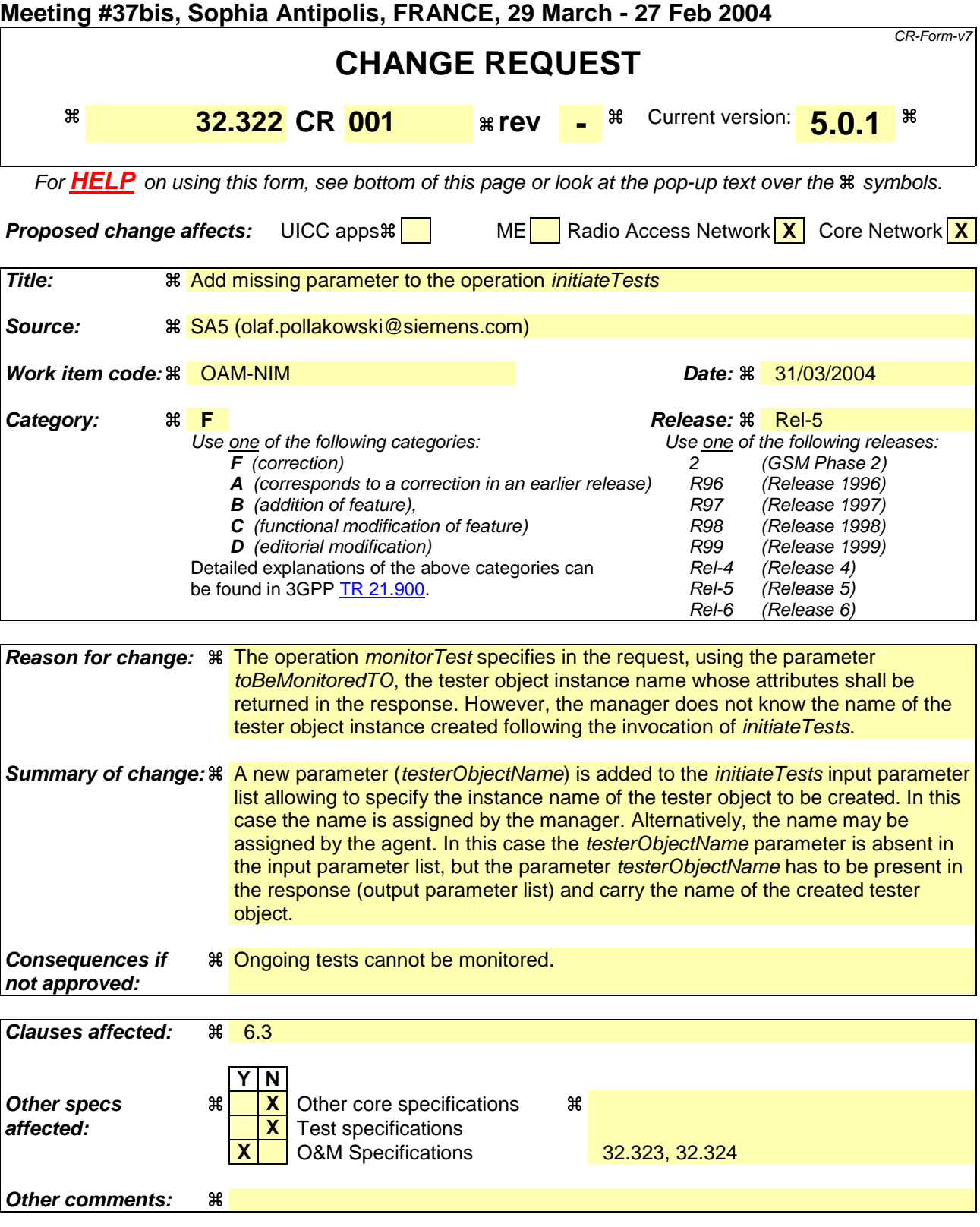

## 6.3 Interface testManagementIRPControlOperations

The interface *TestManagementIRPControlOperations* contains the operations *initiateTests* and *terminateTests*. It must be implemented by every object with the ability to receive and react upon test requests, for example by every instance of *TestActionPerformer*.

## 6.3.1 Operation initiateTests (M)

## 6.3.1.1 Definition

The IRPManager uses this operation to request the IRPAgent to initiate controlled tests. A single test request may initiate multiple (one or more) tests.

For each test to be initiated the managed object representing the network resource to be tested and the tester object class must be specified.

The initiated tests are independent and not related to each other. This implies that independent test result notifications are sent for each of the tests initiated by s single *initiateTests* operation.

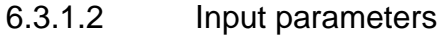

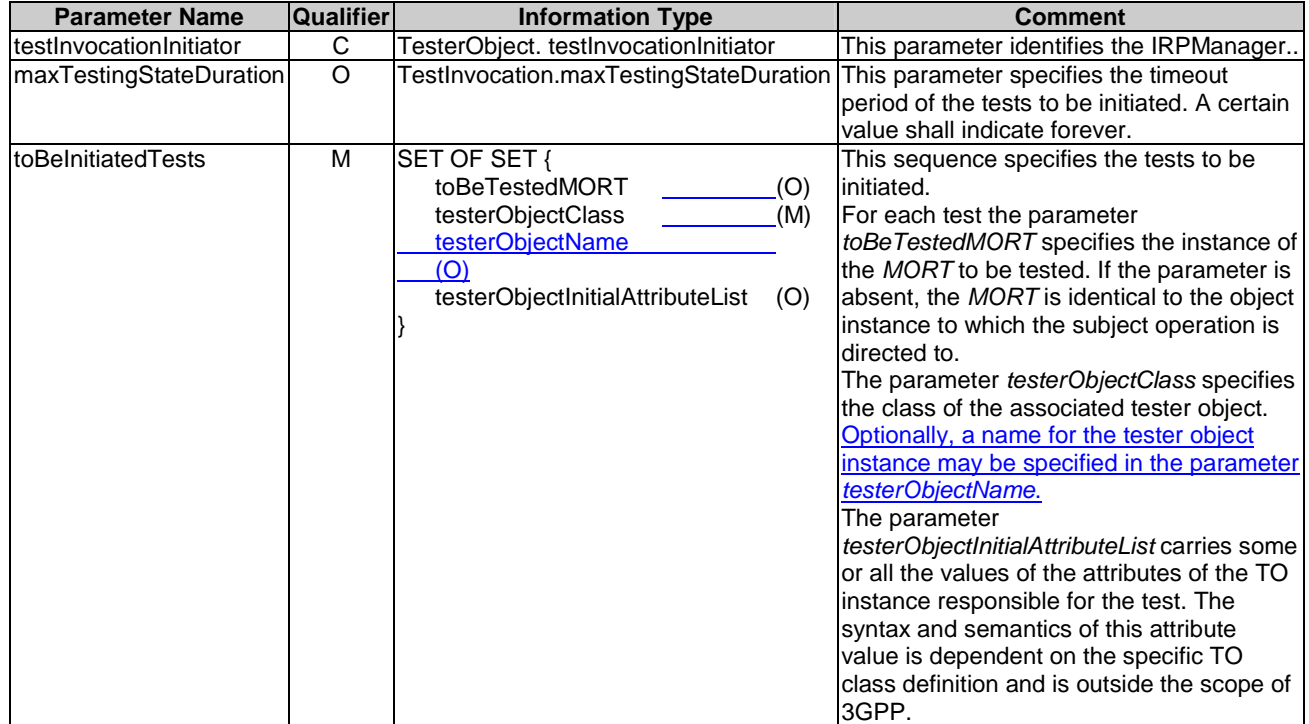

## 6.3.1.3 Output parameters

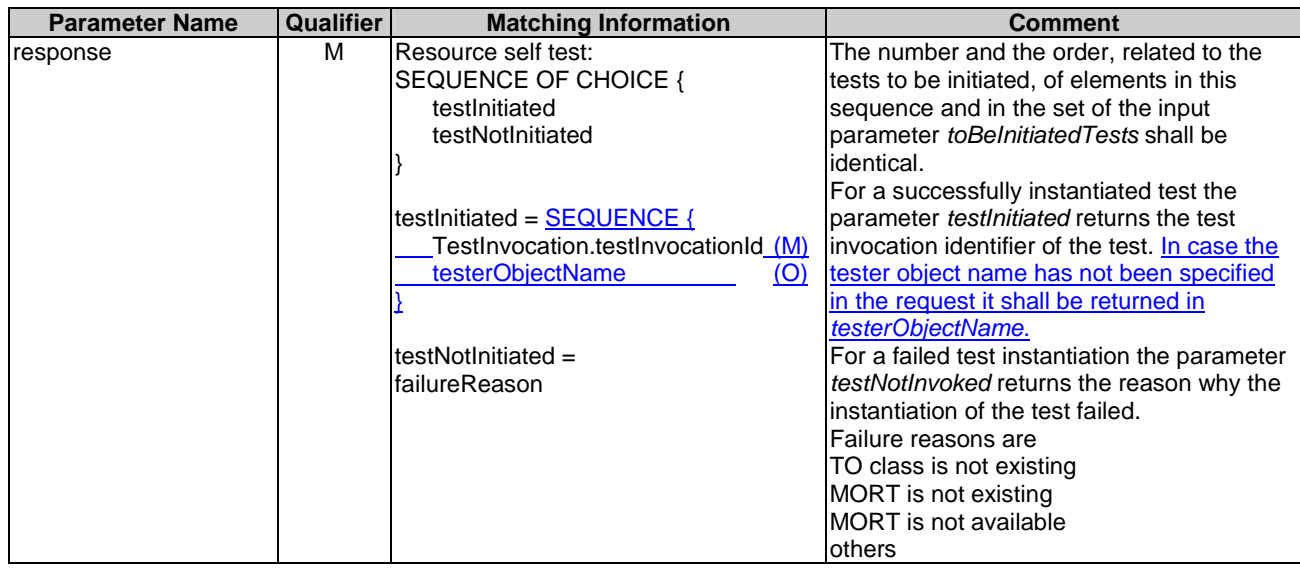

### 6.3.1.4 Pre-condition

The precondition must hold true before the operation is invoked. The pre-condition depends on the test category.

### **Resource Self Test:**

For at least one of the specified tests to be instantiated the following must hold true:

theIndicatedMORTIsExisting **AND** theIndicatedMORTIsAvailable **AND** theIndicatedTOClassIsExisting.

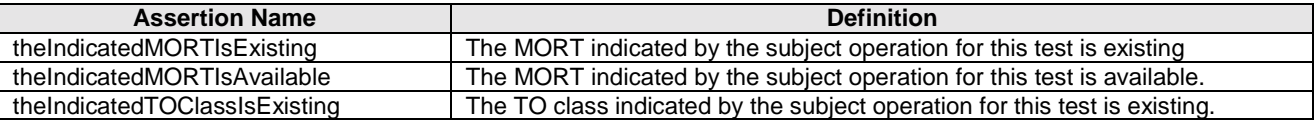

## 6.3.1.5 Post-condition

The post-condition must hold true after the completion of the operation:

allIndicatedTOsInstantiated **OR** notAllTestsInitiated **OR** noTestInitiated

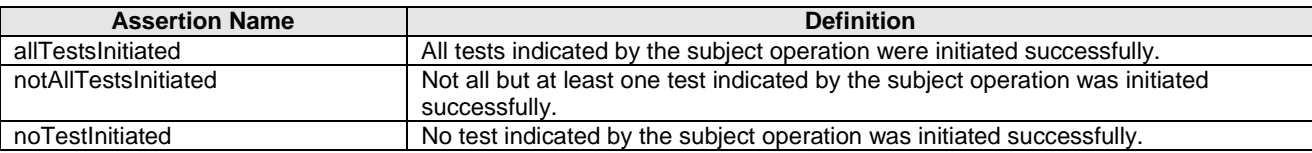

## 6.3.1.6 Exceptions

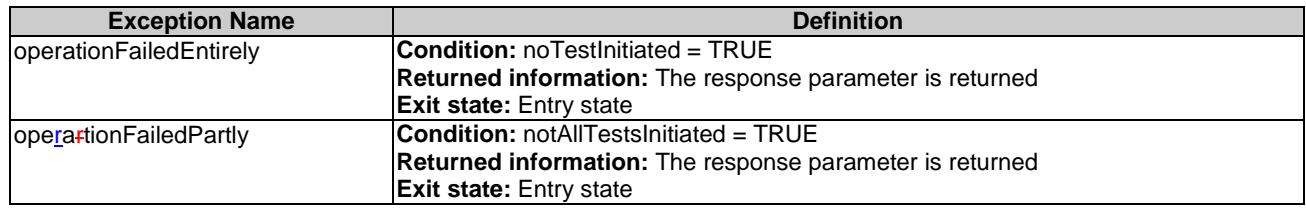

# Annex A (informative): Change history

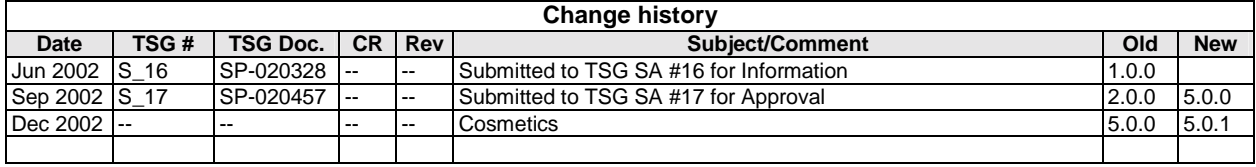

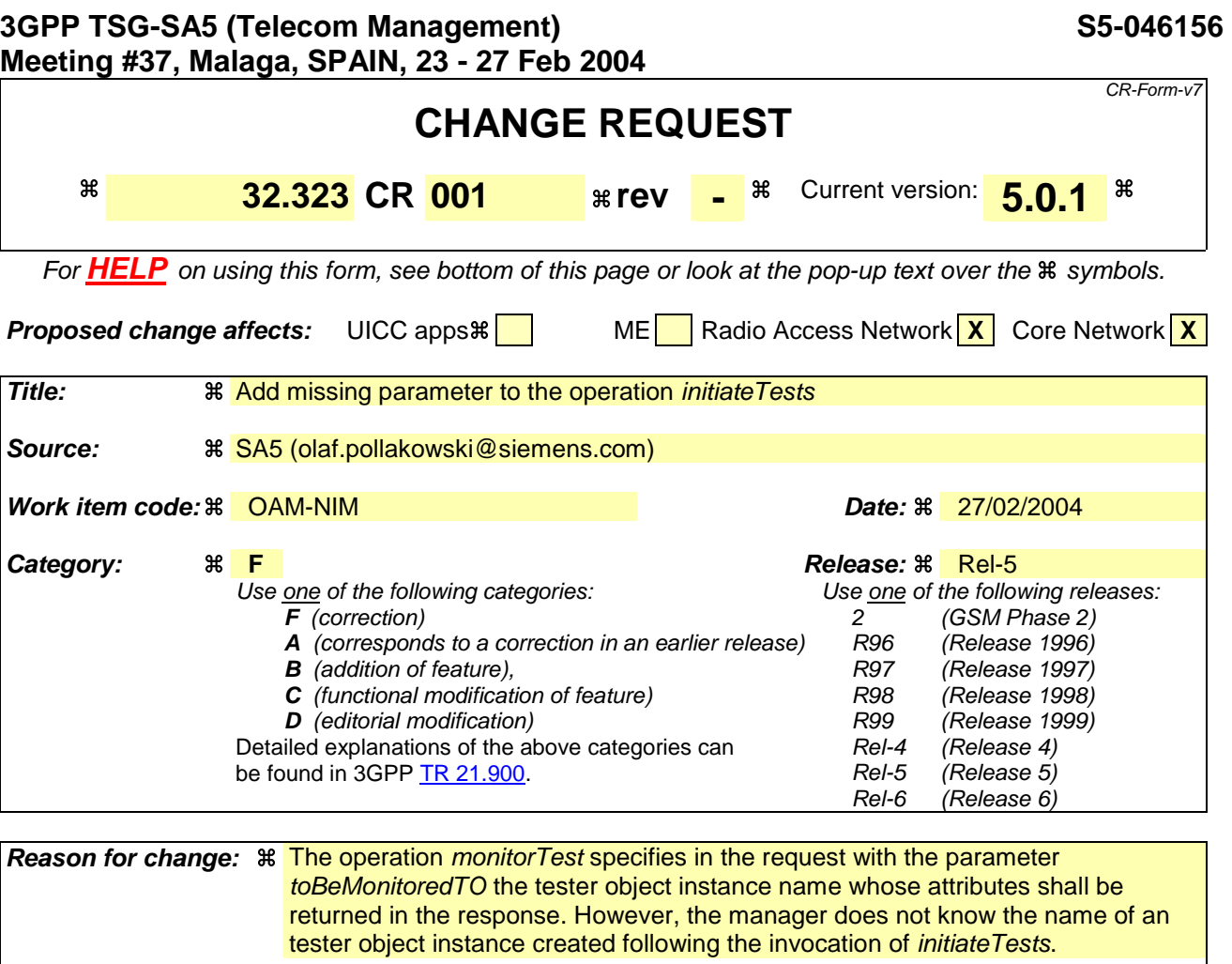

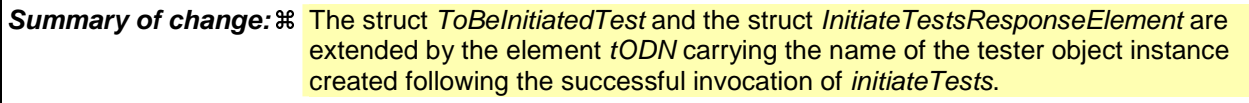

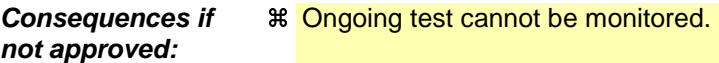

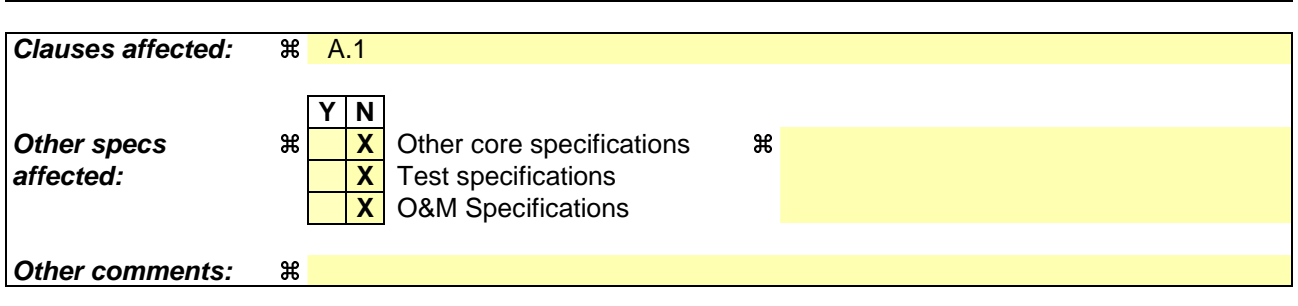

## A.1 IDL specification (file name "TestManagementIRPConstDefs.idl")

#ifndef TestManagementIRPConstDefs\_idl

```
#define TestManagementIRPConstDefs_idl 
#include "CosNotification.idl" 
#include "ManagedGenericIRPConstDefs.idl" 
// This statement must appear after all include statements 
#pragma prefix "3gppsa5.org" 
/* ## Module: TestManagementIRPConstDefs 
This module contains commonly used definitions for Test Management IRP 
====================================================================== 
*/ 
module TestManagementIRPConstDefs 
{ 
    /* 
    This defines the notification type of this Test Management 
      IRP. 
    */ 
    const string NOTIFY_TM_TEST_RESULT = "x1"; 
    /* 
    This enum defines the test state 
    */ 
    enum TestStateType { 
       NotInitialized, 
       Idle, 
       Initializing, 
       Testing, 
       Terminating, 
       Disabled 
    }; 
    /* 
    This enum defines the test outcome 
    */ 
    enum TestOutcomeType { 
      Inconclusive, 
       Pass, 
       Fail, 
       TimeOut, 
       PrematureTermination 
    }; 
    /* 
    This block defines notification attributes of this IRP. 
    These attribute values should not clash with those used 
        in Notification header (see IDL of Notification IRP). 
    */ 
    const string TEST_INVOCATION_INITIATOR = "f"; 
    const string TEST_INVOCATION_ID = "g"; 
    const string TEST_ACTUAL_START_TIME = "h"; 
    const string TEST_ACTUAL_STOP_TIME = "i"; 
   const string TEST_OUTCOME = \overline{y} ;
    const string MORT = "k"; 
    const string PROPOSED_REPAIR_ACTIONS = "l"; 
    const string ADDITIONAL_INFORMATION = "m"; 
    const string FILE_REFERENCE = "n"; 
    const string FILE_EXPIRY_DATE = "o";
```

```
 typedef string TestInvocationInitiator;
```

```
 typedef string ToBeMonitoredTO; 
    typedef CosNotification::PropertySeq NVPairs; 
    /* 
    Define a seq of to-be-initiated-test 
    */ 
   struct ToBeInitiatedTest 
    { 
        unsigned long max_testing_state_duration;//seconds;0->no limit 
       string _toBeTestedMORT; //MORT DN
 string vSTOCtOClass; //MORTTester object class
string tODN; //Tester object DN
        NVPairs vSTOtONVPair; //MORTTester object attributes in NV pairs 
    }; 
    typedef sequence <ToBeInitiatedTest> ToBeInitiatedTestSeq; 
    /* 
    Define the structure returned by initiate_tests 
 */ 
    struct InitiateTestsResponseElement 
    { 
       // If failureReason is NULL, the test is initiated successfully and 
      // testInvocationId contains the invocation id. In case the tester object name is not<br>// provided in the request it shall be carried by testerObjectDN. In case the tester
             provided in the request, it shall be carried by testerObjectDN. In case the tester
            provided in the request, it sharp be noticed to the NULL.<br>object name is provided in the request tODN shall be NULL.
       // Else, the test initiation fails and failureReason contains 
       // the failure reason and testInvocationId contains garbage. 
       string failureReason; 
       string testInvocationId;
       string tODN;
    }; 
    typedef sequence <InitiateTestsResponseElement> InitiateTestsResponse; 
    /* 
   Define a seq of to-be-terminated-test 
    */ 
    typedef string TestInvocationId; 
    typedef sequence <TestInvocationId> ToBeTerminatedTestSeq; 
    /* 
   Define the structure returned by terminate_tests 
    */ 
    struct TerminateTestsResponseElement 
    { 
       // If failureReason is NULL, the test has terminated successfully and 
       // testInvocationId identifies the terminated invocation. 
       // Else, the test termination fails and failureReason contains 
       // the failure reason and testInvocationId contains garbage. 
       string failureReason; 
       string testInvocationId; 
    }; 
    typedef sequence <TerminateTestsResponseElement> TerminateTestsResponse; 
    /* 
   Define the structure of a TOAttributes. 
    */ 
   struct TOAttributes 
    { 
        TestStateType testState; 
       TestOutcomeType testOutcome;<br>NVPairs attributesIn
                       attributesInNVPairs;
    }; 
}; 
.<br>#endif
```
### **End of Change in Clause A.1**

```
Annex B (informative): 
Change history
```
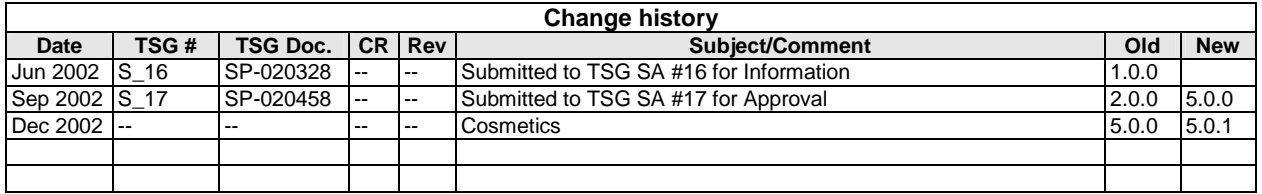

# **3GPP TSG-SA5 (Telecom Management) S5-046371**

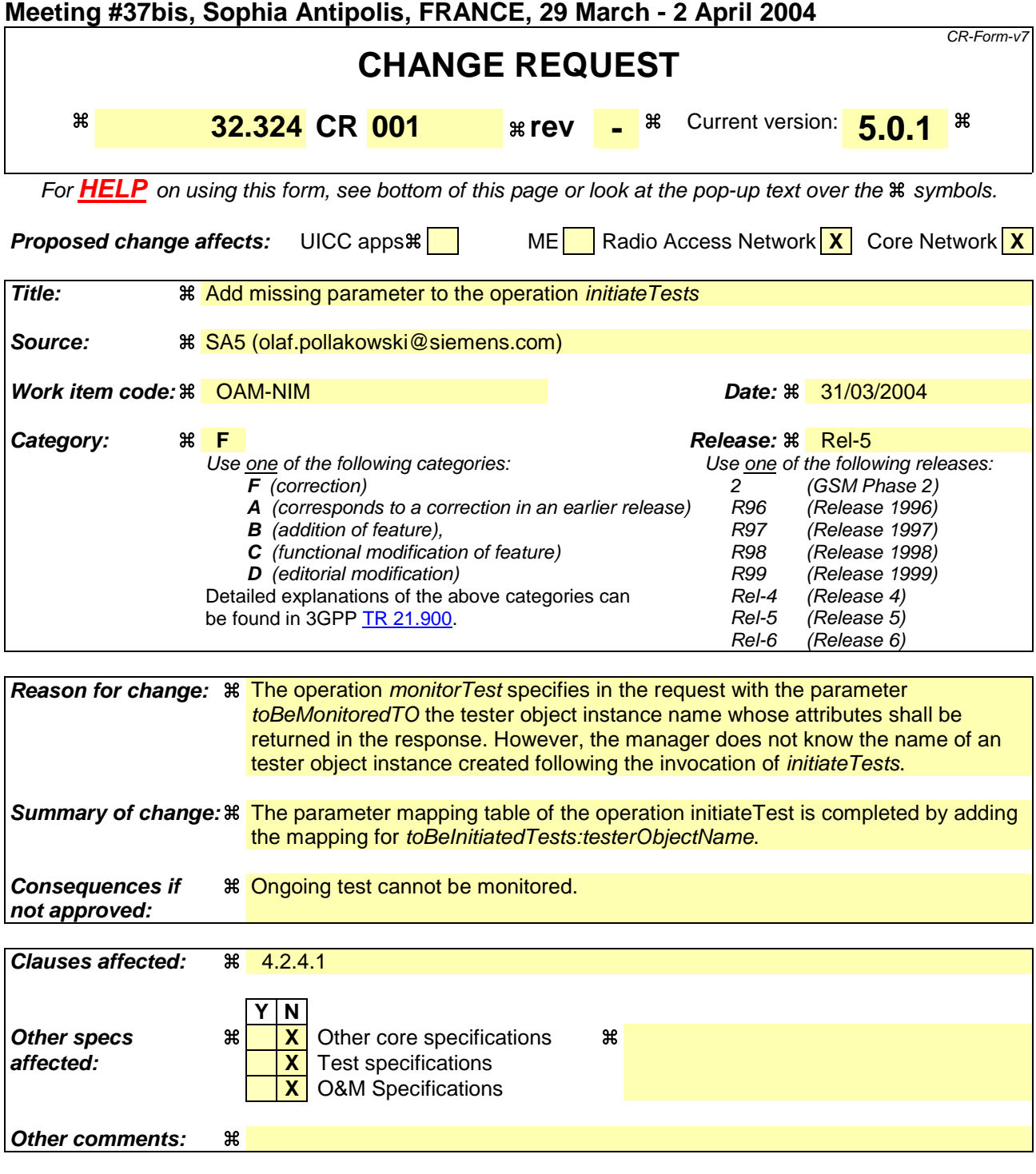

## **Change in Clause 4.2.4.1**

### 4.2.4.1 Parameter Mapping of the Operation *initiateTest*

The operation *initiateTest* is mapped to the GDMO action *testRequestControlledAction* defined in ITU-T Recommendation X.745 [10]. This action shall be implemented using the CMISE M-ACTION service.

All input parameters are mapped to the M-ACTION request parameter 'Action information'. The syntax and semantics of this parameter is specified in ITU-T Recommendation X.745 [10] for the *testRequestControlledAction* by the ASN.1 definition *TestRequestControlledInfo*.

If all tests specified by the IS parameter *toBeInitiatedTests* were successfully instantiated, the output parameter *response* is mapped to the M-ACTION response parameter 'Action reply', which is specified in ITU-T Recommendation X.745 [10] for the *testRequestControlledAction* by the ASN.1 definition *TestRequestControlledResponse*.

If at least one test failed to be instantiated, the output parameter *response* is mapped the M-ACTION parameter 'Errors'. The errors defined in ITU-T Recommendation X.745 [10] for *testRequestControlledAction* are *noSuchMORT*, *mORTNotAvailable*, *mistypedTestCategoryInformation*, *noSuchAssociatedObject*, *associatedObjectNotAvailable*, *independentTestInvocationError*.

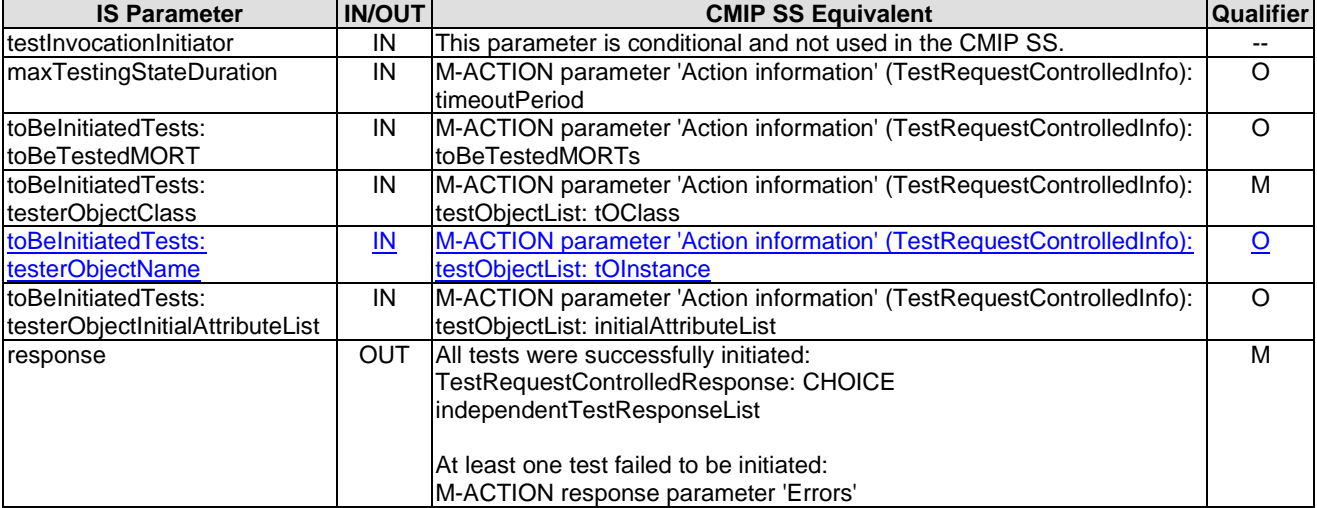

### **Table 5: Parameter mapping of the operation initiateTest**

## **End of Change in Clause 4.2.4.1**

## Annex A (informative): Change history

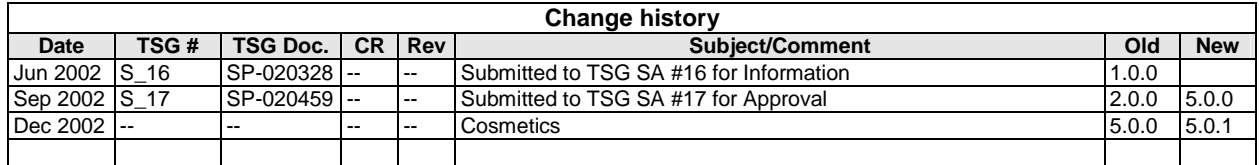